# CS 61A Lecture 10

Announcements

# Lists

['Demo']

#### Working with Lists

```
>>> digits = [1, 8, 2, 8]
                                         >>> digits = [2//2, 2+2+2+2, 2, 2*2*2]
The number of elements
   >>> len(digits)
   4
An element selected by its index
   >>> digits[3]
                                         >>> getitem(digits, 3)
   8
                                          8
Concatenation and repetition
                           >>> add([2, 7], mul(digits, 2))
   >>> [2, 7] + digits * 2
   [2, 7, 1, 8, 2, 8, 1, 8, 2, 8]
                                         [2, 7, 1, 8, 2, 8, 1, 8, 2, 8]
Nested lists
   >>> pairs = [[10, 20], [30, 40]]
   >>> pairs[1]
   [30, 40]
   >>> pairs[1][0]
   30
```

Containers

## Containers

Built-in operators for testing whether an element appears in a compound value

```
>>> digits = [1, 8, 2, 8]
>>> 1 in digits
True
>>> 8 in digits
True
>>> 5 not in digits
True
>>> not(5 in digits)
True
```

(Demo)

For Statements

(Demo)

# Sequence Iteration

```
def count(s, value):
   total = 0
   for element) in s:
        Name bound in the first frame
        of the current environment
            (not a new frame)
        if element == value:
            total = total + 1
```

```
return total
```

For Statement Execution Procedure

for <name> in <expression>:
 <suite>

1. Evaluate the header <expression>, which must yield an iterable value (a sequence)

2. For each element in that sequence, in order:

A. Bind <name> to that element in the current frame

B. Execute the <suite>

## Sequence Unpacking in For Statements

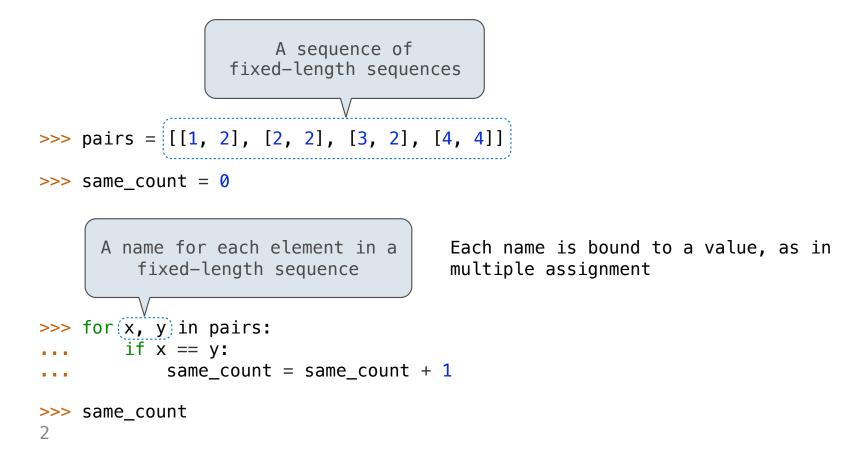

Ranges

The Range Type

A range is a sequence of consecutive integers.\*

Length: ending value - starting value

Element selection: starting value + index

>>> list(range(-2, 2)) [-2, -1, 0, 1] >>> list(range(4)) Range with a 0 starting value [0, 1, 2, 3]

\* Ranges can actually represent more general integer sequences.

List constructor

(Demo)

12

# List Comprehensions

#### List Comprehensions

[<map exp> for <name> in <iter exp> if <filter exp>]

Short version: [<map exp> for <name> in <iter exp>]

A combined expression that evaluates to a list using this evaluation procedure:

- 1. Add a new frame with the current frame as its parent
- 2. Create an empty result list that is the value of the expression
- 3. For each element in the iterable value of <iter exp>:
  - A. Bind <name> to that element in the new frame from step 1
  - B. If <filter exp> evaluates to a true value, then add the value of <map exp> to the result list

Strings

Strings are an Abstraction

| Representing | data:   |           |  |
|--------------|---------|-----------|--|
| '200'        | '1.2e-5 | ' 'False' |  |

#### Representing language:

"""And, as imagination bodies forth The forms of things to unknown, and the poet's pen Turns them to shapes, and gives to airy nothing A local habitation and a name.

'[1, 2]'

Representing programs:

'curry = lambda f: lambda x: lambda y: f(x, y)'

(Demo)

## String Literals Have Three Forms

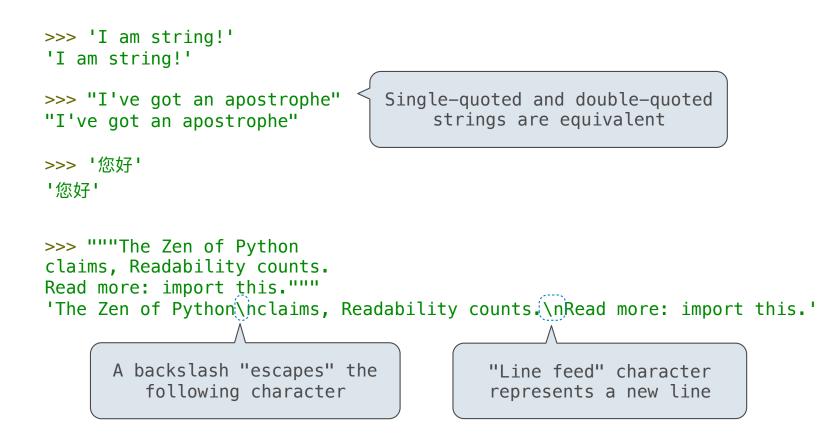

Dictionaries

{'Dem': 0}

## **Limitations on Dictionaries**

Dictionaries are **unordered** collections of key-value pairs

Dictionary keys do have two restrictions:

• A key of a dictionary **cannot be** a list or a dictionary (or any *mutable type*)

• Two keys cannot be equal; There can be at most one value for a given key

This first restriction is tied to Python's underlying implementation of dictionaries

The second restriction is part of the dictionary abstraction

If you want to associate multiple values with a key, store them all in a sequence value